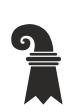

Bau- und Verkehrsdepartement des Kantons Basel-Stadt

**Grundbuch- und Vermessungsamt**

**Geoinformation**

# **Modellbeschreibung Waldgrenzen**

Für das Modell WG\_Waldgrenzen\_KGDM

#### **Inhaltliche Verantwortung:**

- C. Katterfeld, Fachstelle für Geoinformation
- F. Baumgartner, Amt für Wald beider Basel
- P. Froidevaux, Amtliche Vermessung

#### **Versionen**

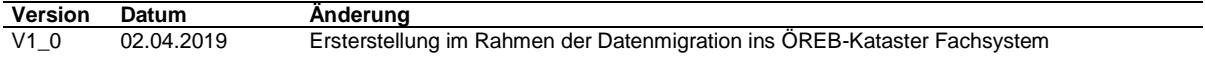

# Inhaltsverzeichnis

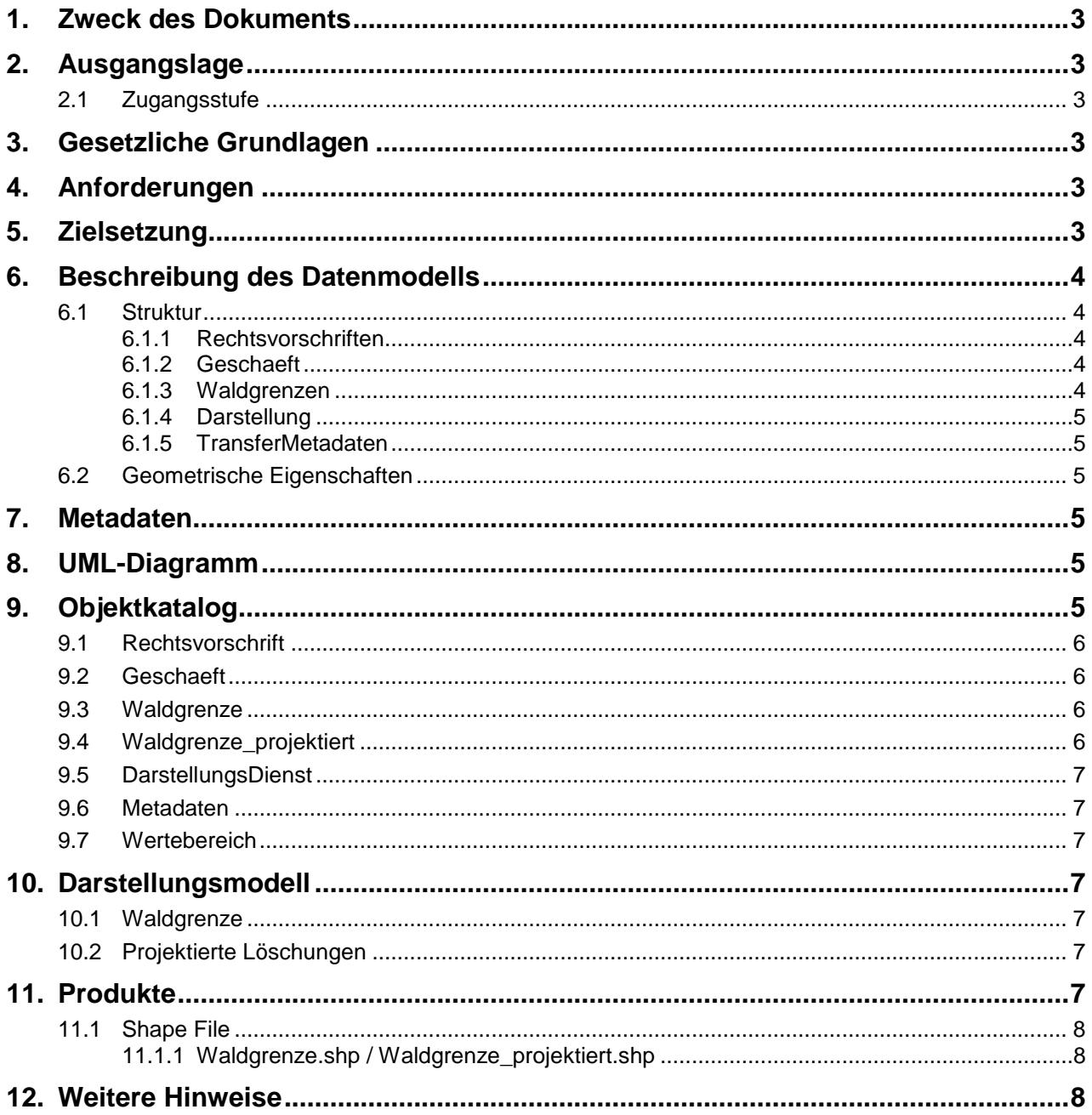

# **1. Zweck des Dokuments**

Diese Modelldokumentation beschreibt die kantonale Geodatenmodelle (KGDM) des Kantons Basel-Stadt "Waldgrenzen".

Das Modell definiert unter Berücksichtigung der Bundesvorgaben (MGDM ID 157) die formalen und inhaltlichen Rahmenbedingungen der Datenhaltung und des Datenaustauschs zwischen Kommunen, Kanton und Dritten.

## **2. Ausgangslage**

Es handelt sich um einen Geobasisdatensatz der *Stufe II*, für den der Kanton zuständig ist.

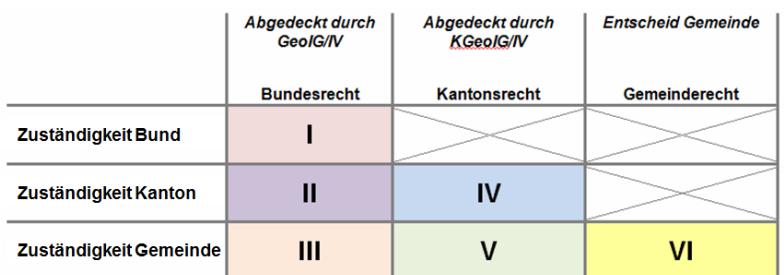

**Abb. 1 Zuständigkeitsstufen von Geobasisdaten**

## **2.1 Zugangsstufe**

Die Geodaten sind öffentlich zugänglich. (Zugangsberechtigungsstufe A = öffentlich)

## **3. Gesetzliche Grundlagen**

Auf kantonaler Stufe basieren die Daten auf folgenden Gesetzen und Verordnungen: 911.600 Waldgesetz Kanton Basel-Stadt

911.610 Verordnung zum Waldgesetz Kanton Basel-Stadt

Das kantonale Geoinformationsgesetz (KGeoIG 214.300) bzw. die dazugehörige Geoinformationsverordnung (KGeoIV 214.305) definieren den qualitativen und technischen Rahmenbedingungen.

## **4. Anforderungen**

Die Anforderungen an das Datenmodell "Waldgrenzen" ergeben sich aus den gesetzlichen Bestimmungen des Kantons und Anforderungen seitens des Amts für Wald beider Basel sowie dem MGDM des Bundes.

## **5. Zielsetzung**

Aus den Rechtsgrundlagen und den Anforderungen ergeben sich folgende Zielsetzungen für das Geobasisdatenmodell "Waldgrenzen":

Das KGDM wird als Basis für weitere Produkte zu diesem Datensatz definiert.

- Der Detailierungsgrad der Daten ist festgelegt und beschrieben.
- Kantonale Erweiterungen zum Bundes MGDM sind im Modell definiert.
- Das Modell kann die eigentümerverbindlichen Geodaten auf kantonaler sowie Bundesstufe vollständig, unverfälscht und verbindlich abbilden.
- Das Datenmodell wird ergänzt durch ein Darstellungsmodell.
- Das Modell und die Modellbeschreibung sind öffentlich zugänglich.
- Die Fachstellen können spezifische Schnittstelleninformationen ableiten und ihre internen Arbeitsprozesse definieren.

# **6. Beschreibung des Datenmodells**

#### **6.1 Struktur**

Das Modell beinhaltet 5 Bereiche (Topic):

- *Rechtsvorschriften*
- *Geschaefte*
- *Waldgrenzen*
- *Darstellung*
- *TransferMetadaten*

Zentrale geometrische Wertebereiche werden aus dem übergeordneten Modell BS\_Basis\_KGDM[...].ili referenziert. Allgemeine Wertebereiche aller ÖREB-Datenmodelle werden aus dem übergeordneten Modell OR\_Basis\_KGDM[...].ili referenziert.

#### **6.1.1 Rechtsvorschriften**

Die im Topic Rechtsvorschriften enthaltene Klasse *Rechtsvorschrift* beinhaltet Angaben zu Entscheid-Dokumenten (z.B. Beschlüsse des Regierungsrats) eines für die Ausprägung der Geobasisdaten verantwortlichen Planungsverfahrens. Zum anderen werden in dieser Klasse auch Angaben zu deren Grundlagen – Gesetze und Verordnungen, der jeweiligen förderalen Stufe – verzeichnet.

#### **6.1.2 Geschaeft**

Die Klasse *Geschaeft* im Topic *Geschaefte* referenziert den Verfahrensprozess für alle rechtskräftigen sowie den Verfahrensstand der momentan in Änderung befindlichen Geobasisdaten.

#### **6.1.3 Waldgrenzen**

Die Klassen im Topic *Waldgrenzen* teilen sich in rechtskräftig und projektiert. Alle Waldgrenzen enthalten Geometrieinformationen, wobei projektierte Waldgrenzen nur dann vorhanden sind, wenn sie im Rahmen von laufenden Planungsverfahren neu begründet, geändert oder aufgehoben werden. Der Status "projektiert" wird gleichbedeutend mit "laufende Änderung" verwendet. Die Struktur der rechtskräftigen/projektierten Klassen sind nahezu identisch. Es werden folgende Klassen unterschieden:

- Waldgrenze
- Waldgrenze\_projektiert

#### **6.1.3.1 Waldgrenze/ Waldgrenze\_projektiert**

Die Klassen enthalten die statischen Waldgrenzen als Liniengeometrien. Die Linien werden dort erlassen, wo Bauzonen an den Wald grenzen und eine dynamische Zunahme des Waldes verhindert werden soll.

#### **6.1.4 Darstellung**

Die Klasse beinhaltet Angaben zum kantonalen WMS Dienst dieses Datensatzes.

#### **6.1.5 TransferMetadaten**

Diese Klasse enthält Angaben zum zuständigen Fachamt und zum Stand der Daten.

#### **6.2 Geometrische Eigenschaften**

Die Linien der Waldgrenzen können sich aus Geraden und Kreisbögen zusammensetzen. Räumliche Abhängigkeiten ergeben sich zu den Datensatz Nutzungsplanung (Bauzonen). Diese sind jedoch nicht Bestandteil des Modells.

## **7. Metadaten**

Die Metadaten des Datensatzes werden im geographischen Datenkatalog der Schweiz [www.geocat.admin.ch](http://www.geocat.admin.ch/) geführt.

## **8. UML-Diagramm**

Das UML-Diagramm dient zur grafischen Darstellung der [Klassen,](https://de.wikipedia.org/wiki/Klasse_(objektorientierte_Programmierung)) [Schnittstellen](https://de.wikipedia.org/wiki/Schnittstelle_(Objektorientierung)) sowie deren Beziehungen.

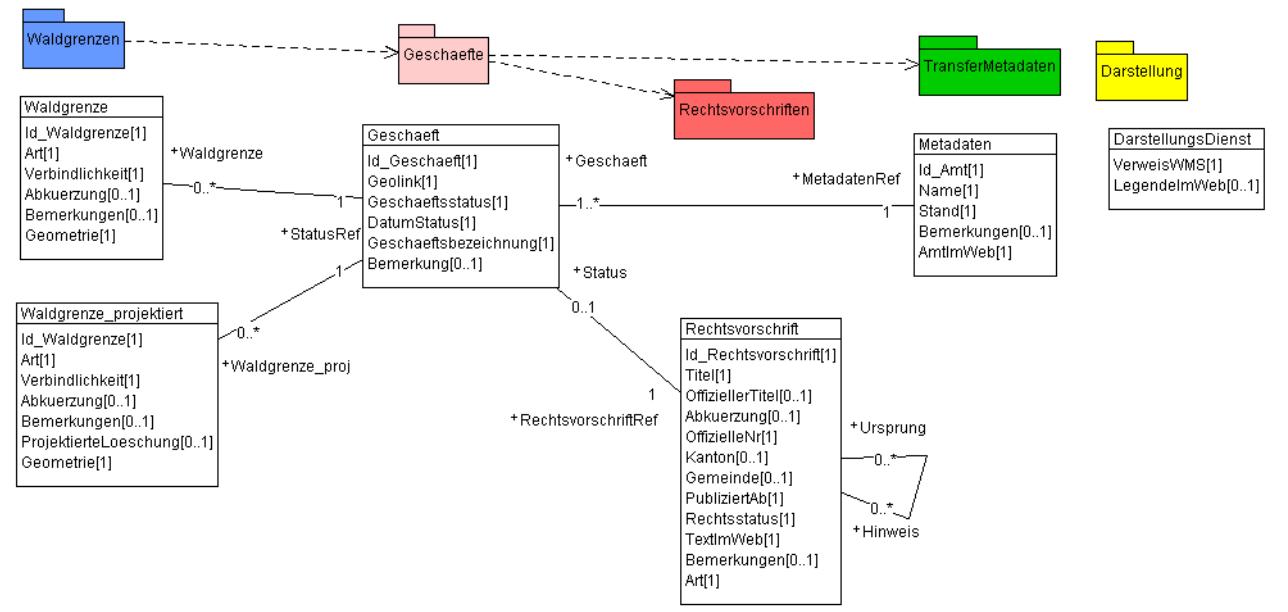

**Abbildung 1 UML-Diagramm der Waldgrenzen. Obligatorische Attribute werden mit [1] gekennzeichnet. Optionale Attribute mit [0..1]**

# **9. Objektkatalog**

Obligatorische Attribute werden im Folgenden fett dargestellt.

## <span id="page-5-2"></span>**9.1 Rechtsvorschrift**

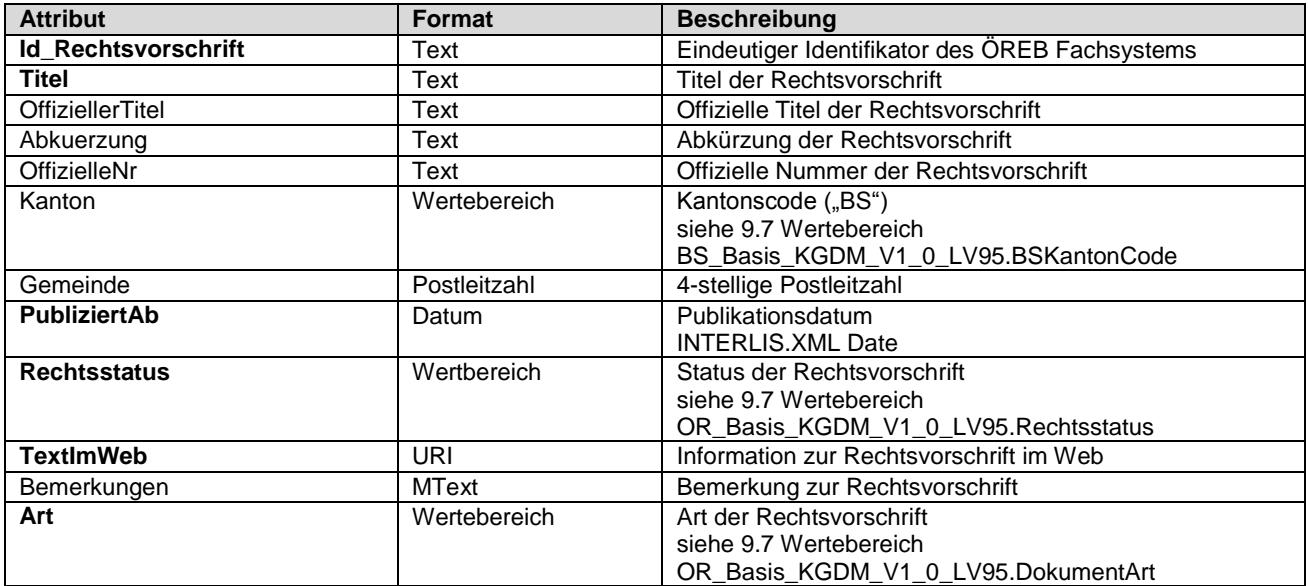

### **9.2 Geschaeft**

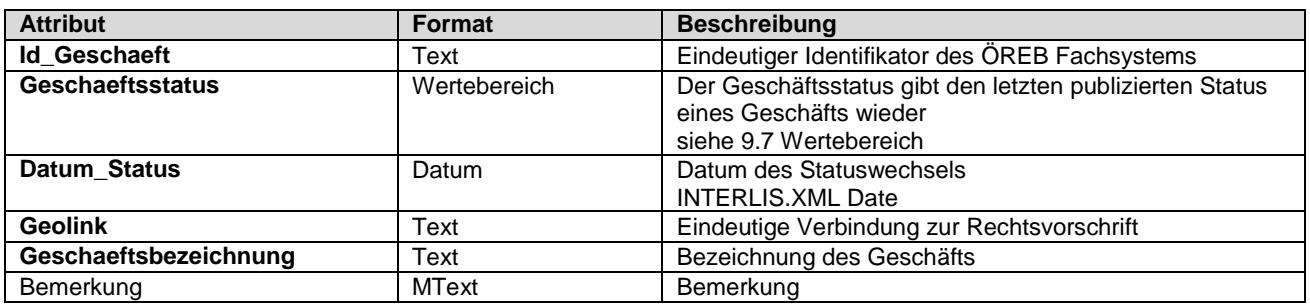

## <span id="page-5-0"></span>**9.3 Waldgrenze**

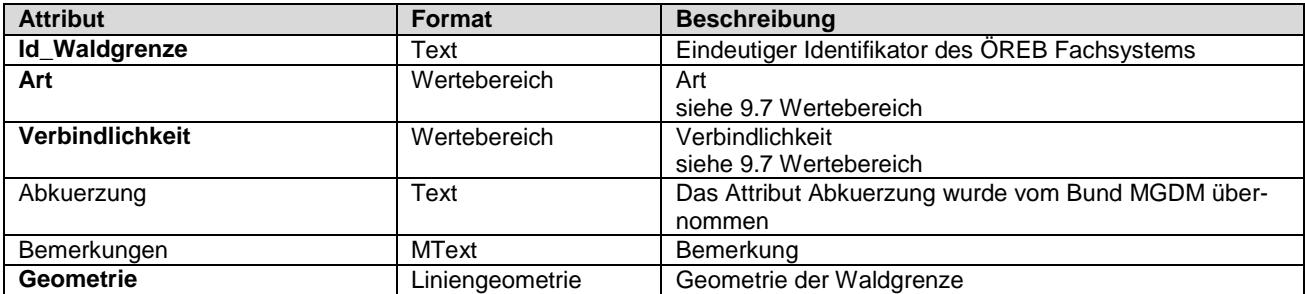

# <span id="page-5-1"></span>**9.4 Waldgrenze\_projektiert**

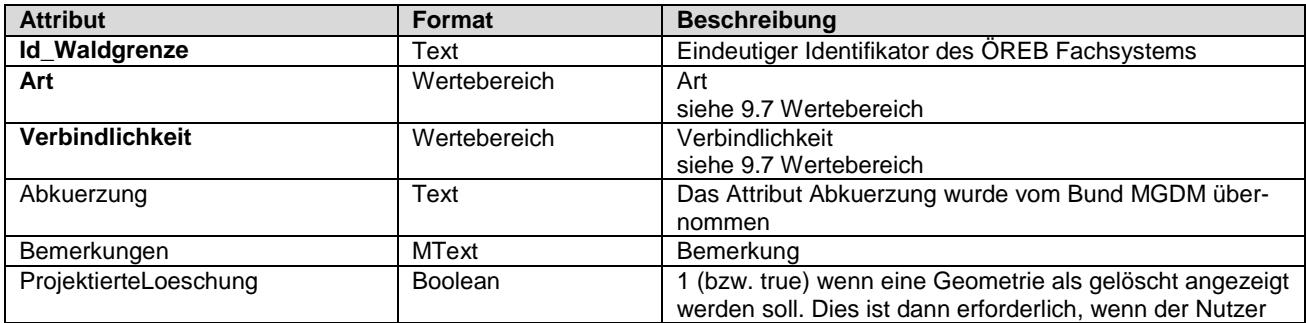

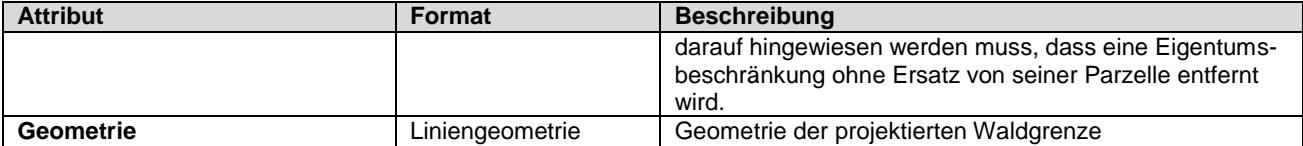

## **9.5 DarstellungsDienst**

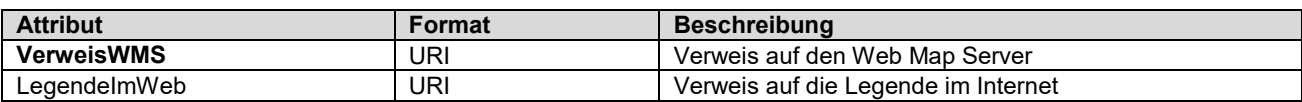

#### **9.6 Metadaten**

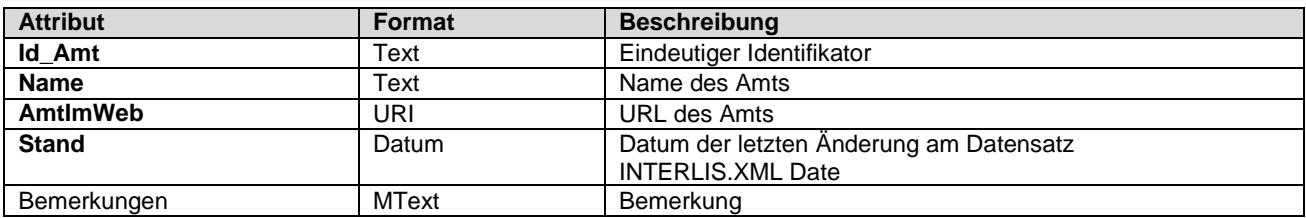

#### <span id="page-6-0"></span>**9.7 Wertebereich**

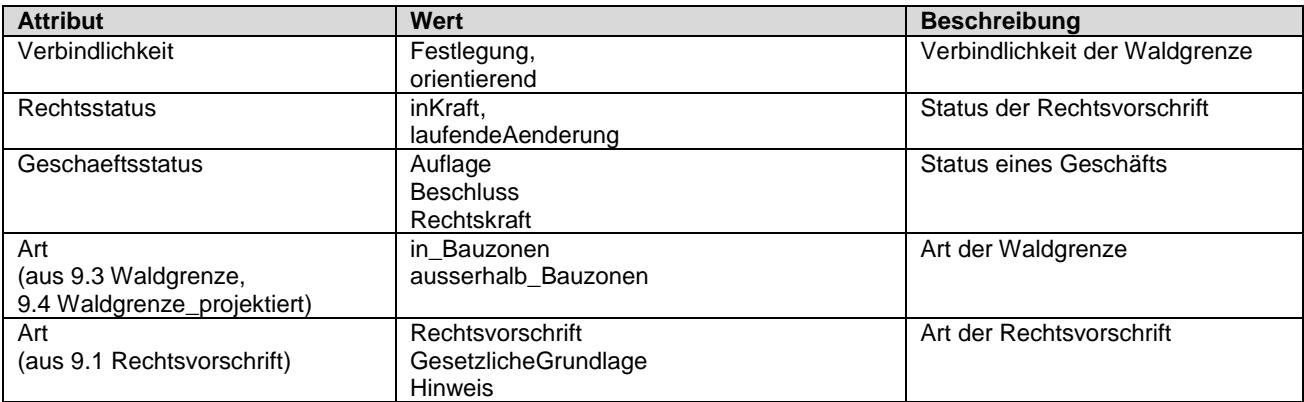

## **10. Darstellungsmodell**

Die Darstellung kann wie folgt zusammengefasst werden.

## **10.1 Waldgrenze**

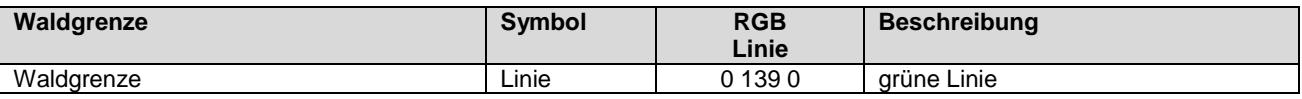

## **10.2 Projektierte Löschungen**

Projektierte Löschungen werden mit einer zusätzlichen roten Kreuzsignatur dargestellt.

## **11. Produkte**

Der Datensatz Nutzungsplanung kann über den Geodaten-Shop als ESRI Shape oder INTERLIS 2 bestellt werden.

# **11.1 Shape File**

Der Aufbau des Produkts entspricht im Wesentlichen dem Modell. Da aber im Shape-Format nur Geometriedaten erfasst werden können, müssen die reinen Sachdatenklassen (z.B. Geschaeft) direkt an die Geometrien gehängt werden. Um Redundanzen zu vermeiden, werden nur die Geschäftsattribute an die Geometrien gekoppelt. Alle Rechtsdokumente können über den Geolink als xml- oder html-Dokument aufgerufen werden. Ausserdem müssen im Shape Format die Attributnamen auf 10 Zeichen und Grossbuchstaben geändert werden.

## **11.1.1 Waldgrenze.shp / Waldgrenze\_projektiert.shp**

Da die sich die Attribute der beiden Klassen nur geringfügig unterscheiden, werden die Attribute die nur in einem der Klassen vorkommen in kursiver Schrift dargestellt.

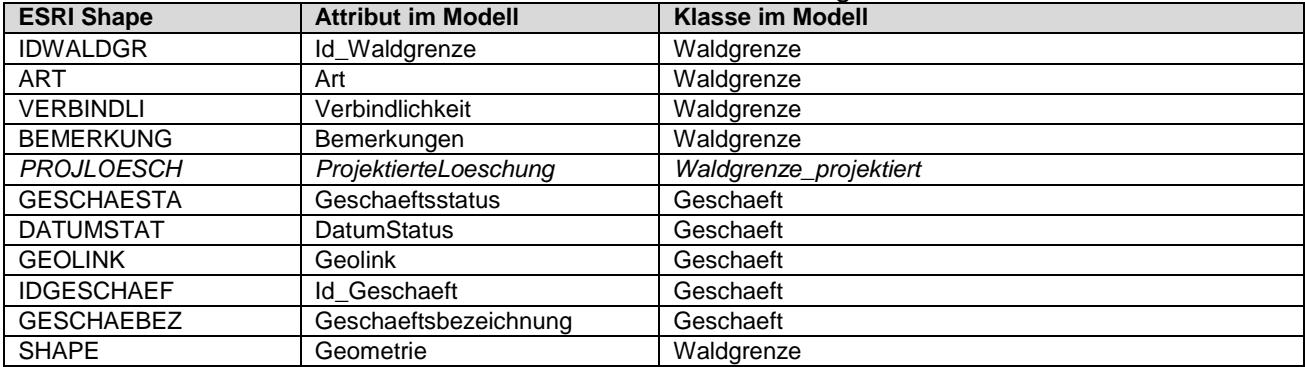

# **12. Weitere Hinweise**

Weitere Bezugsinformationen und angebotene Geodienste zum Datensatz sind im kantonalen Geodaten-Katalog zu finden:

<https://www.geo.bs.ch/geodaten/geodaten-katalog.html>

Die INTERLIS Modelle sind im kantonalen Modellrepository abgelegt: [https://models.geo.bs.ch/Wald\\_Flora\\_Fauna/](https://models.geo.bs.ch/Wald_Flora_Fauna/)

Die Modellbeschreibungen sind im kantonalen Modellrepository abgelegt: <https://models.geo.bs.ch/Modellbeschreibungen/>